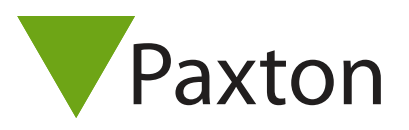

## AN1050-D

## Installation eines OEM-Lesers

Proximity- und Magnetstreifen-Leser mit Clock-Date- oder 26bit Wiegand-Ausgängen sind mit Net2 kompatibel. Für Wiegand-Leser mit bis zu 50 Bits muss die Software Net2 verwendet werden, da hier eine kundenspezifische Wiegand-Konfiguration vorgenommen werden kann. Weitere Informationen: AN1010-D Benutzerdefinierte Wiegand-Formate konfigurieren. < http://paxton.info/111 >

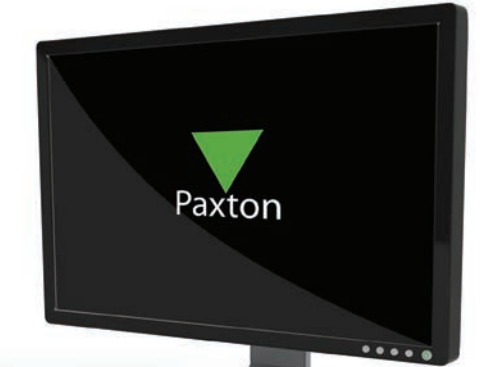

ACU Anschlüsse Eingänge Rot 12V (oder 5V) Braun Rote LED Orange Gelbe LED Grün Grüne LED<br>Gelb Wiegand D Violett **International IMedia** detect Schwarz/Weiss 0V

Wiegand Data 0 ( !Data ) Blau Wiegand Data 1 (!Clock)

In den Einstellungen der Zutrittspunkte muss der gewünschte Lesertyp - Wiegand oder Clock-Data - und das entsprechende Kartendaten-Format ausgewählt werden.

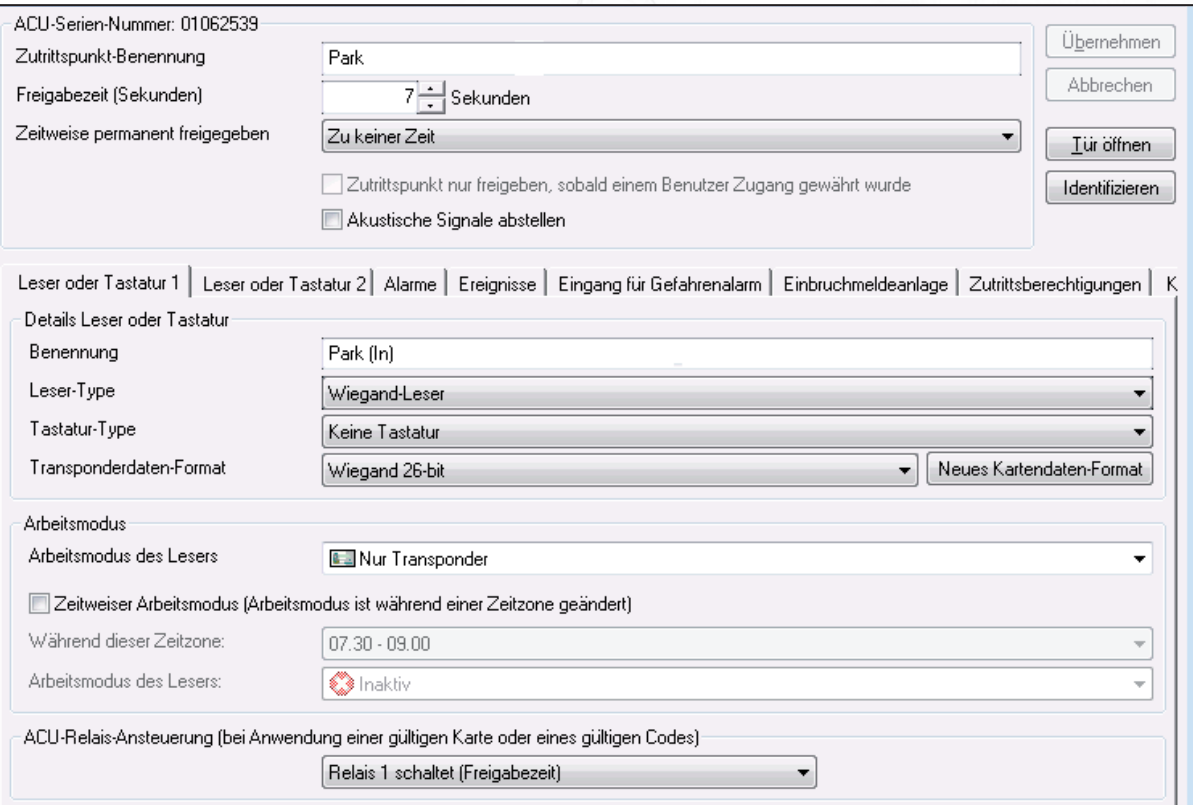